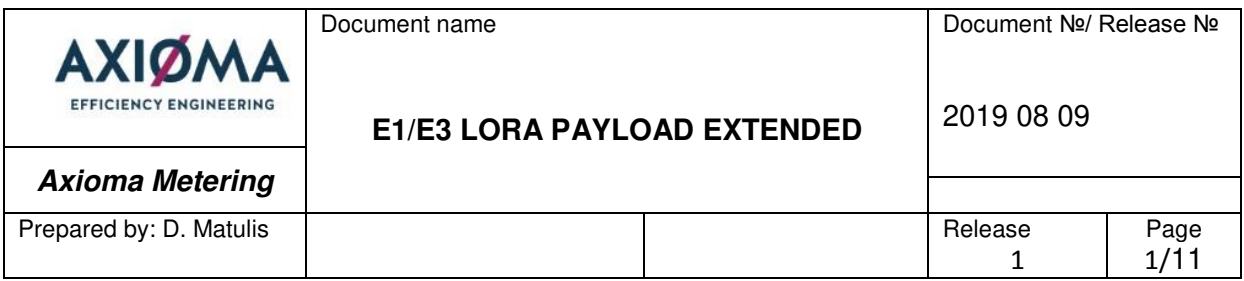

# AXIOMA METERING UAB

# **ULTRASONIC HEATING METER QALCOSONIC E1/E3**

**Lora Payload (Long) "Extended"** 

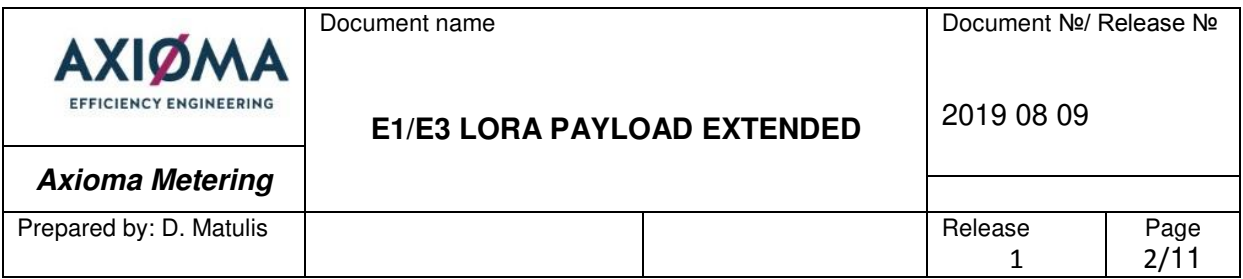

# **1. Decoding the payload**

The size of the *Axioma* device's payload can vary depending on the type of measuring device. All VIF data are sending through Port 100.

By default information of the *Energy metering device* will always be shown in the order indicated in the following table.

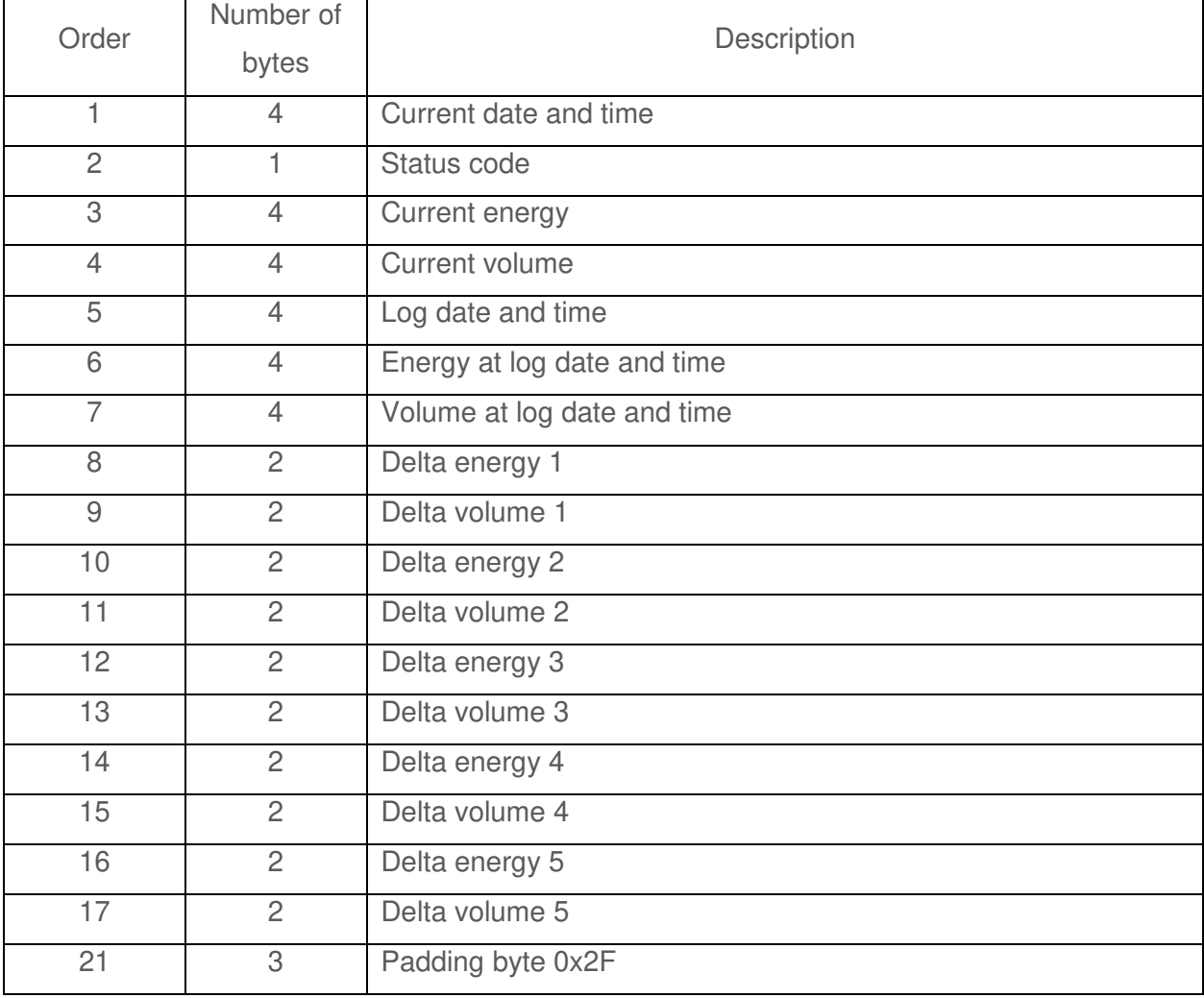

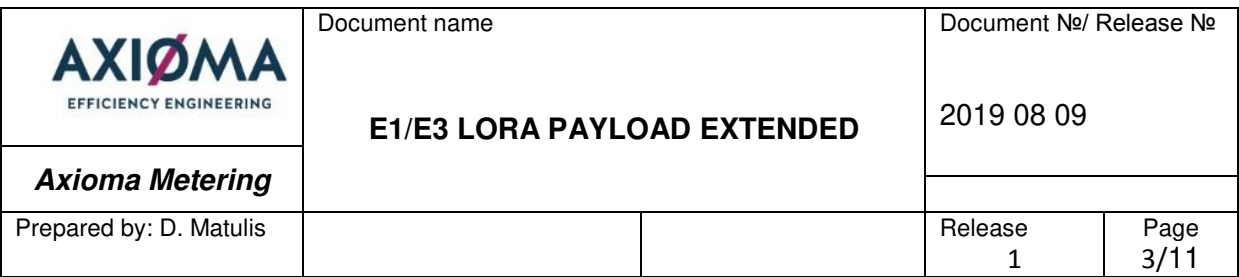

By default 6 energy and volume values are transmitted in one telegram. First of all, there are log time and log energy and volume values at the beginning, after these only differences are transmitted. Log values are always equal to beginning of an hour or a day. For example: log time is 2019-02-01 23:00, log value are 0.011 MWh of energy and 100 liters, log period is 3600s. Log value + delta energy 1 is the energy value and log value + delta volume 1 is the volume value at the time of 2019-02-02 00:00, log value + delta energy 1 + delta energy 2 is the energy value and log value + delta volume 1 + delta volume 2 is the volume value at the time of 2019-02-02 01:00 and so on until all values are parsed.

#### **2. Explanation of the payload**

- 1. UNIX hexadecimal timestamp, when data was updated from the meter. Example: 0x5AE46015 means Saturday, April 28, 2018 11:50:45 AM (GTM).
	- Bit No. **Status** 0 1 2 3 4 5 6 7 Low battery the set of the set of the set of the set of the set of the set of the set of the set of the set of the set of the set of the set of the set of the set of the set of the set of the set of the set of the set of t Permanent 1 | | | X Temporary **X** X
- 2. Status of the metering device indicated in following table.

- 3. Energy for heating in kWh. Example: 0x240E0000 means 9230 kWh. Bytes in the payload are swapped (the sequence is little-endian) – least significant byte is on the left of the byte sequence.
- 4. Volume is multiplied by 0.001 m<sup>3</sup>. Example: 0xB0620100 means 90.8 m<sup>3</sup>. Byte sequence is little-endian.
- 5. The next values in the payload are historical. They are presented in the same dimensions as actual values in previous registers. Historical data is updated whenever relevant values are recorded to the payload. For example actual values of *Flow metering device* updating every hour so at that moment all registers is rolled to the right by four bytes and the last four bytes are consumed. Historical values are always saved depending on storing period.

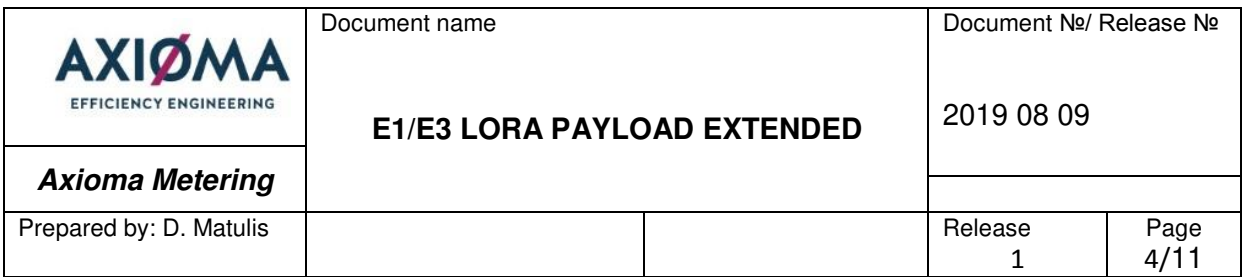

If storing period is more than one hour it will be equal to the beginning of an hour (01:00:00h; 02:00:00h etc.). If storing period is more than one day, it will be equal to the beginning of a day (00:00:00h).

#### **3. Configuration parameters**

Through Port number 101 configurations of parameters are transmitted in the form of extended payload. Configuration is transmitted every tenth telegrams. These telegrams are extended by DIF values and every DIF value is inserted before every VIF value.

- 1. DIF values means length of data (code of data format) transited in the payload.
	- a. 32 bits integer, i.e. 0x04,
	- b. 16 bits integer, i.e. 0x02,
	- c. 8 bits / 1 byte, i.e. 0x31.
- 2. VIF values mean type of data (code of data units) in the payload.
	- a. Date and time, unix time, i.e. 0xFF8913,
	- b. Status code, i.e. 0xFD17,
	- c. Energy for heating, kWh, i.e. 0x863B,
	- d. Volume, liters or  $0.001$  m<sup>3</sup>, i.e.  $0x13$ .

Example of payload through port number 101 explained in the following table.

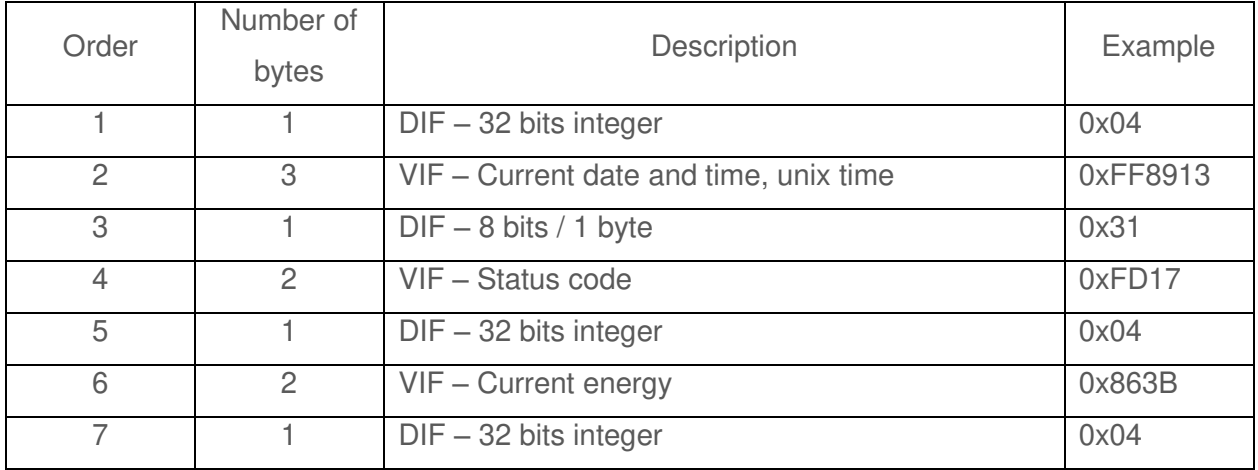

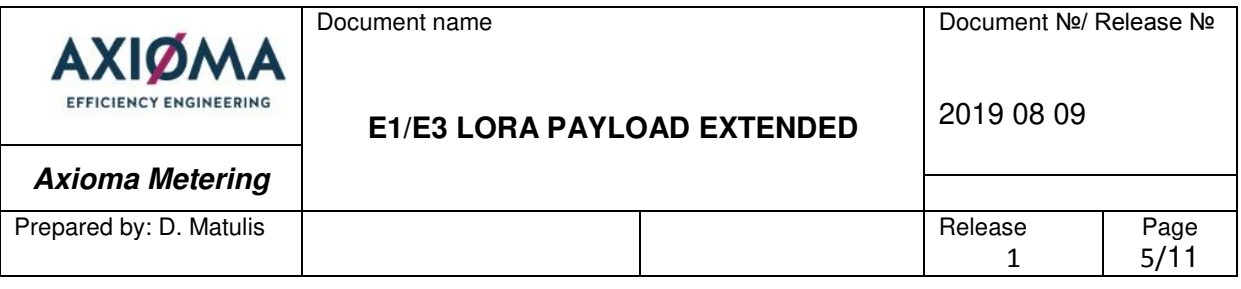

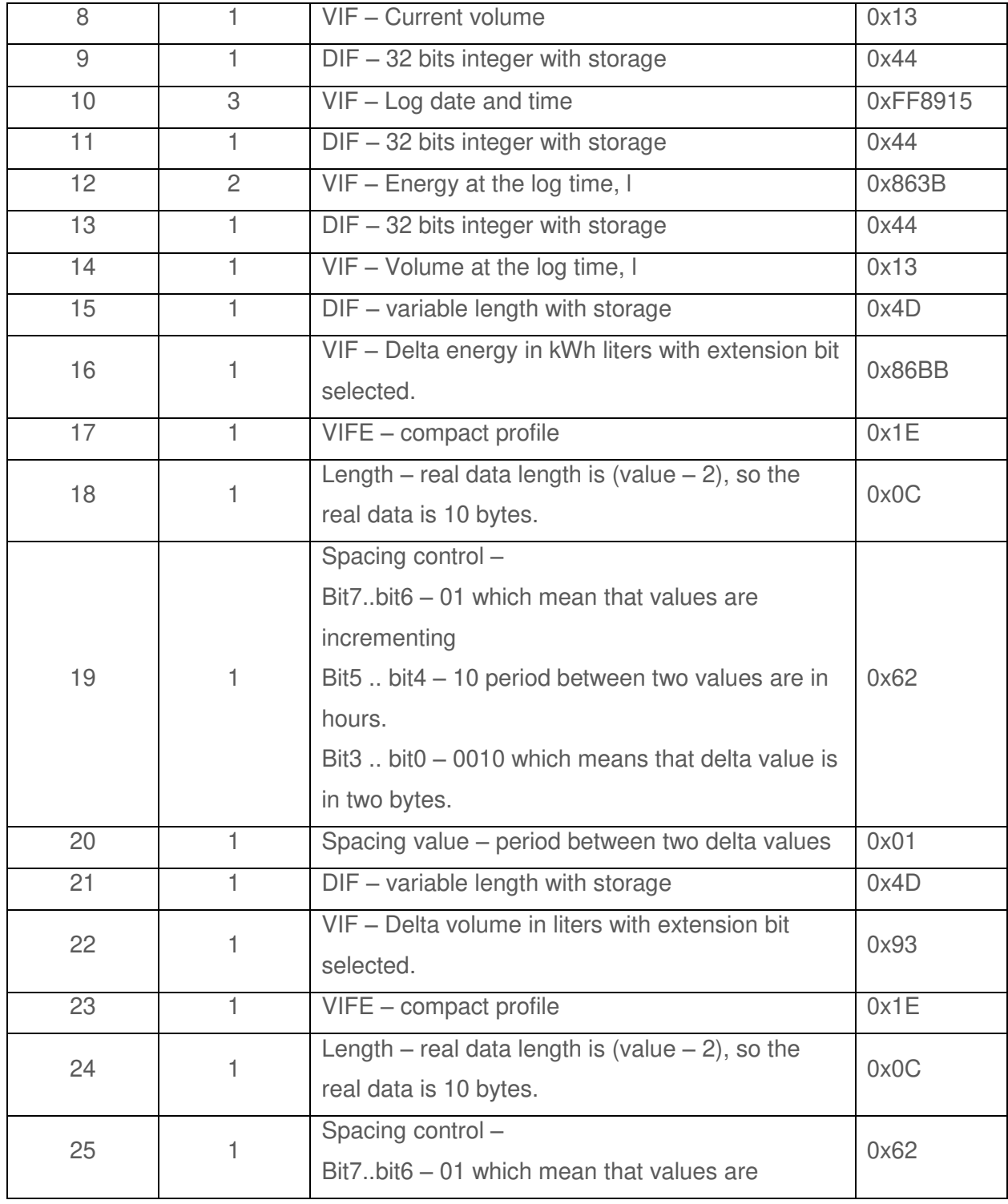

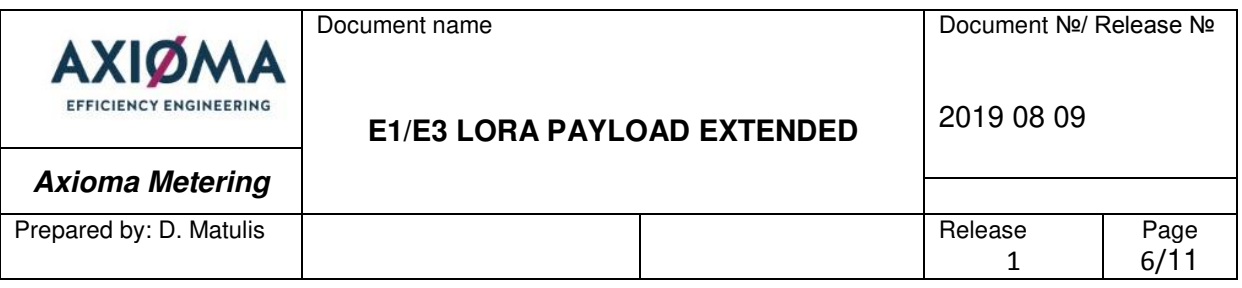

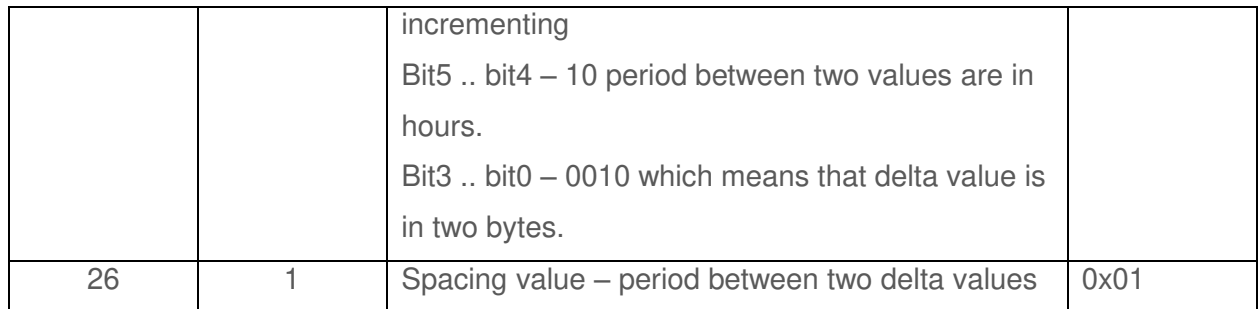

# **4. Configurable settings through downlink commands**

There are possibilities to modify read and send periods of the module through Port 102. The command to set period when data should be transmitted from the module described below:

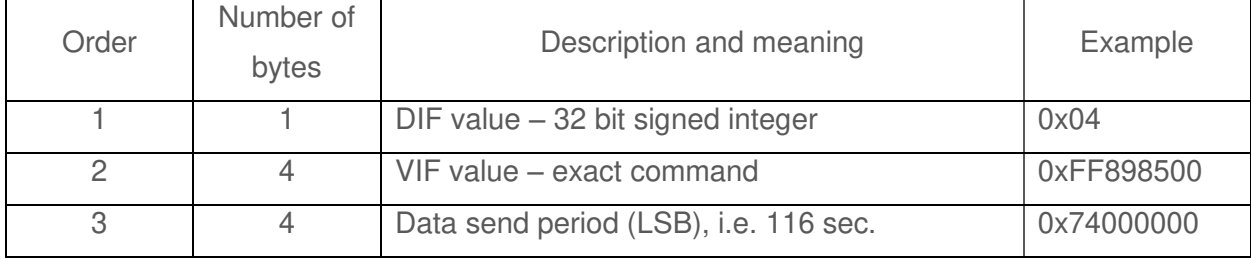

The reset command of the send period to default is explained below:

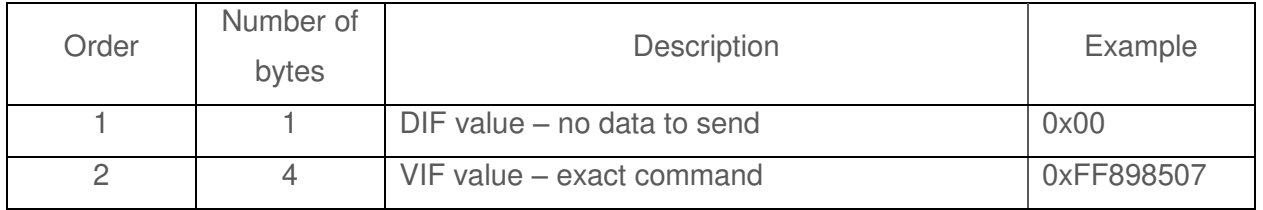

The command to set period when data should be collected from the measurement device described below:

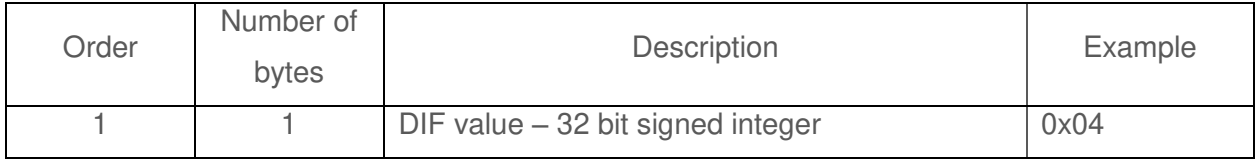

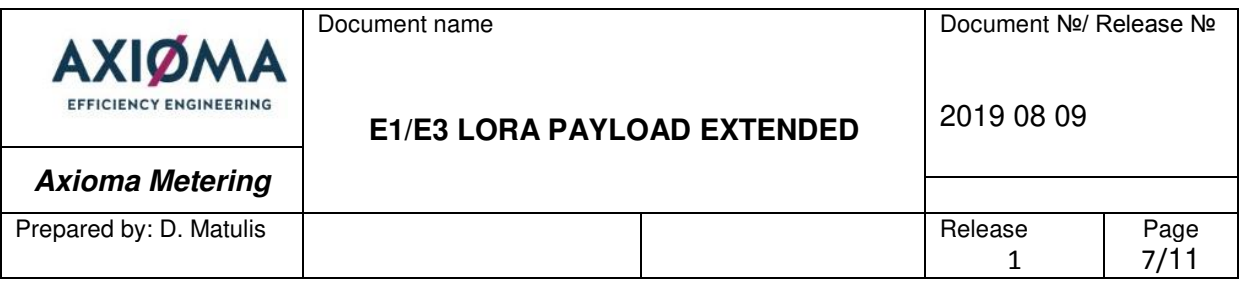

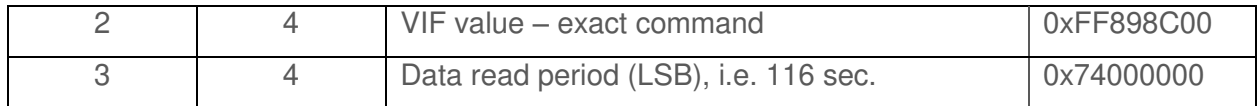

The reset command of the read period to default is in the table below:

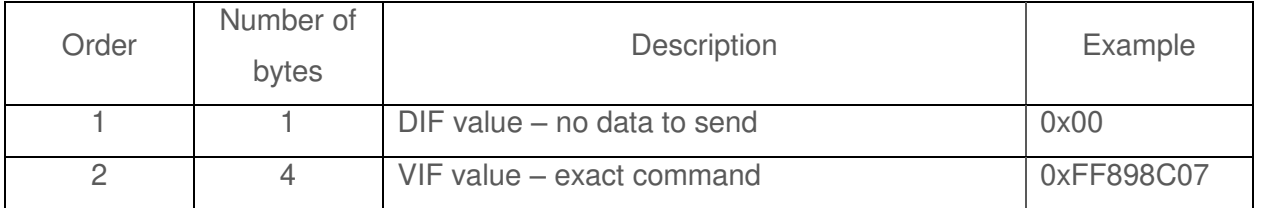

Additional commands can be applied to the device through port 102. Number of historical data can be changed according to the command below:

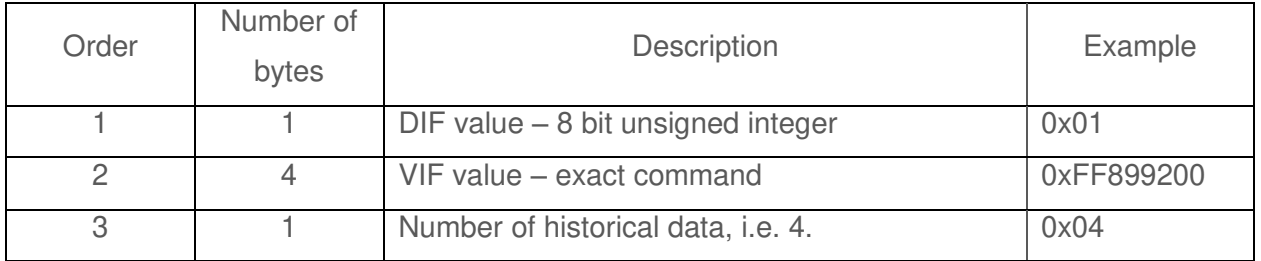

It is possible to make the reinitialization of the lora stack after the selected time. The following command should be applied:

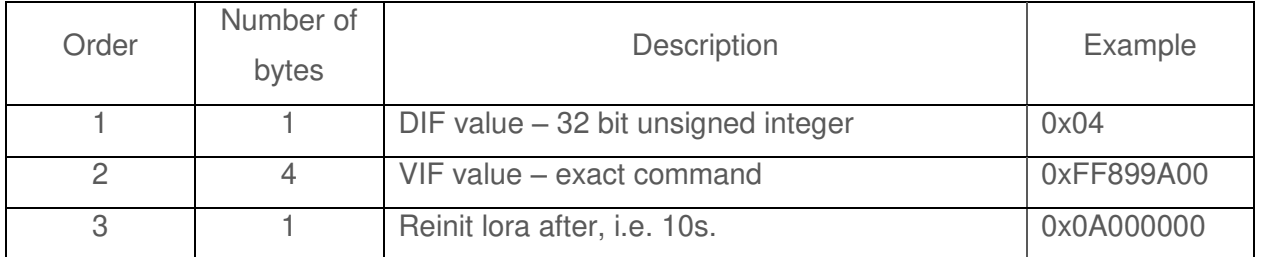

Lora ACK limit, when the ADRAckReq bit is selected can be changed according to the command below:

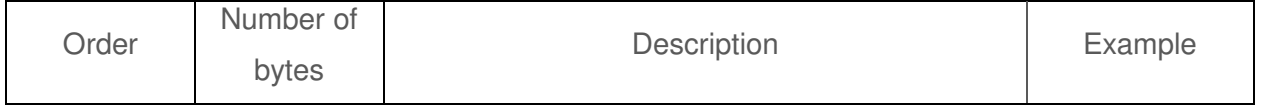

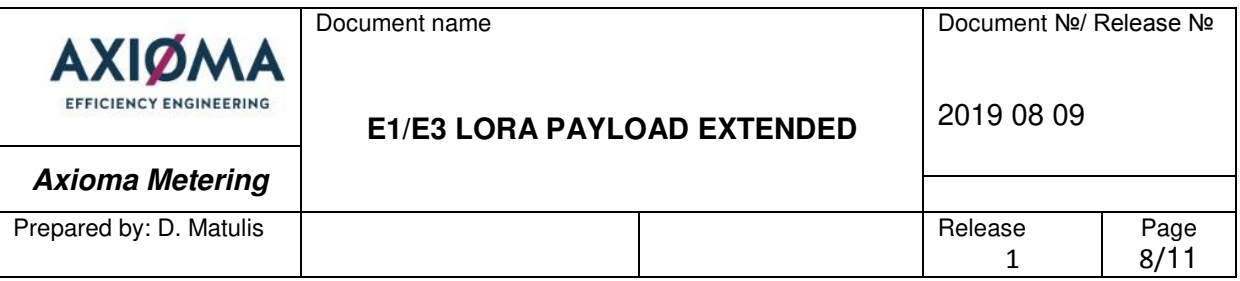

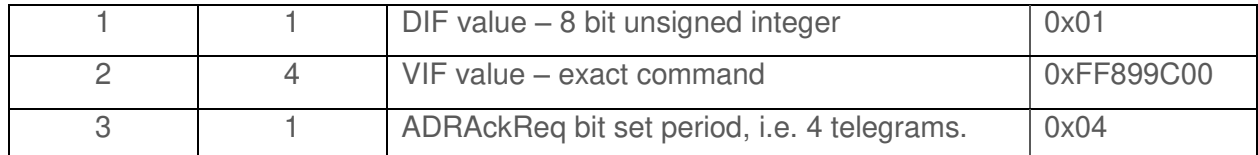

The reset command of the Lora ACK limit to default is in the table below:

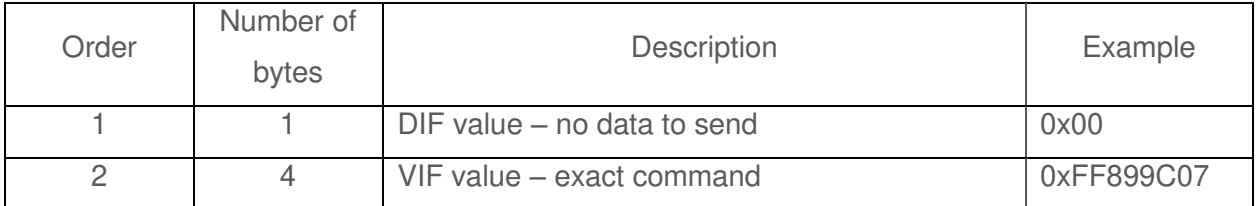

Additional element to communication telegram can be added according to the example command below:

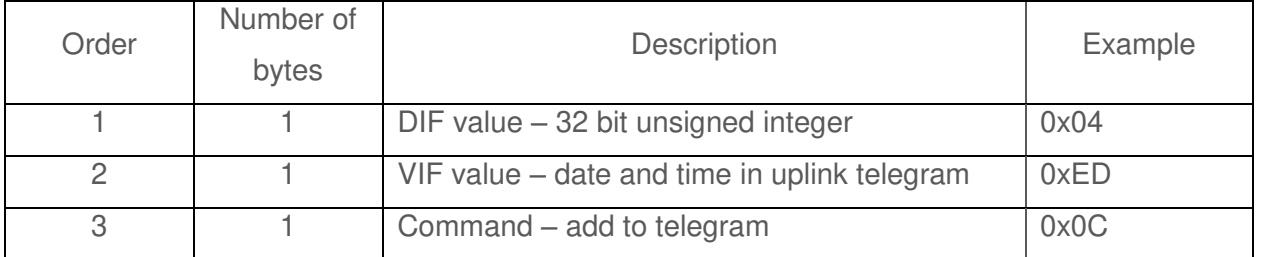

Additional element from communication telegram can be removed according to the example command below:

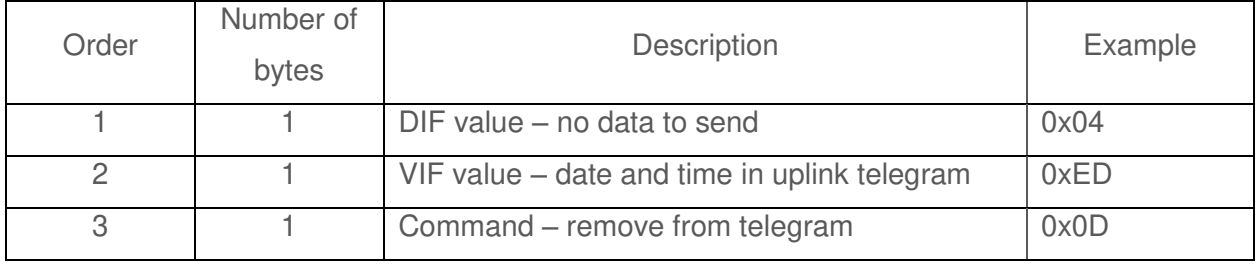

This command is used to reset all parameters to default values (payload, read and send periods, number of archive data and etc.):

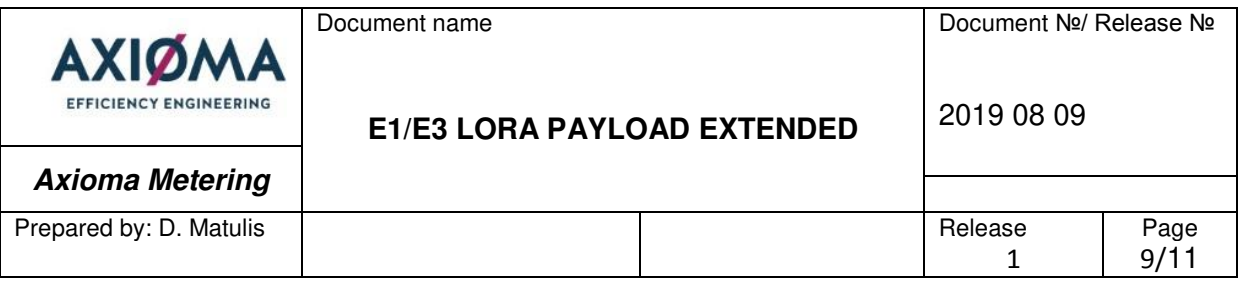

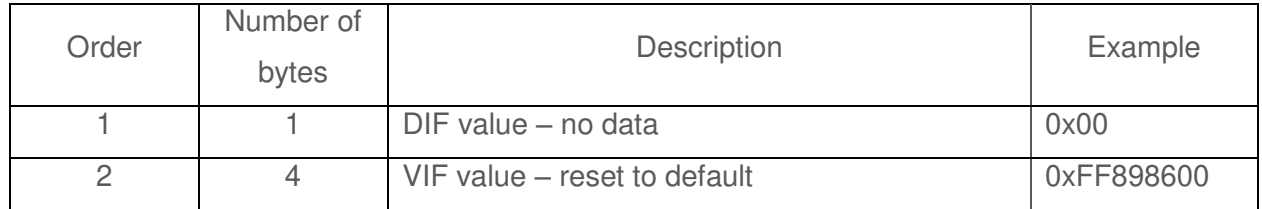

## **5. Example of decoding payload**

Decoding extended structure packet with 5 historical values. (Port 100)

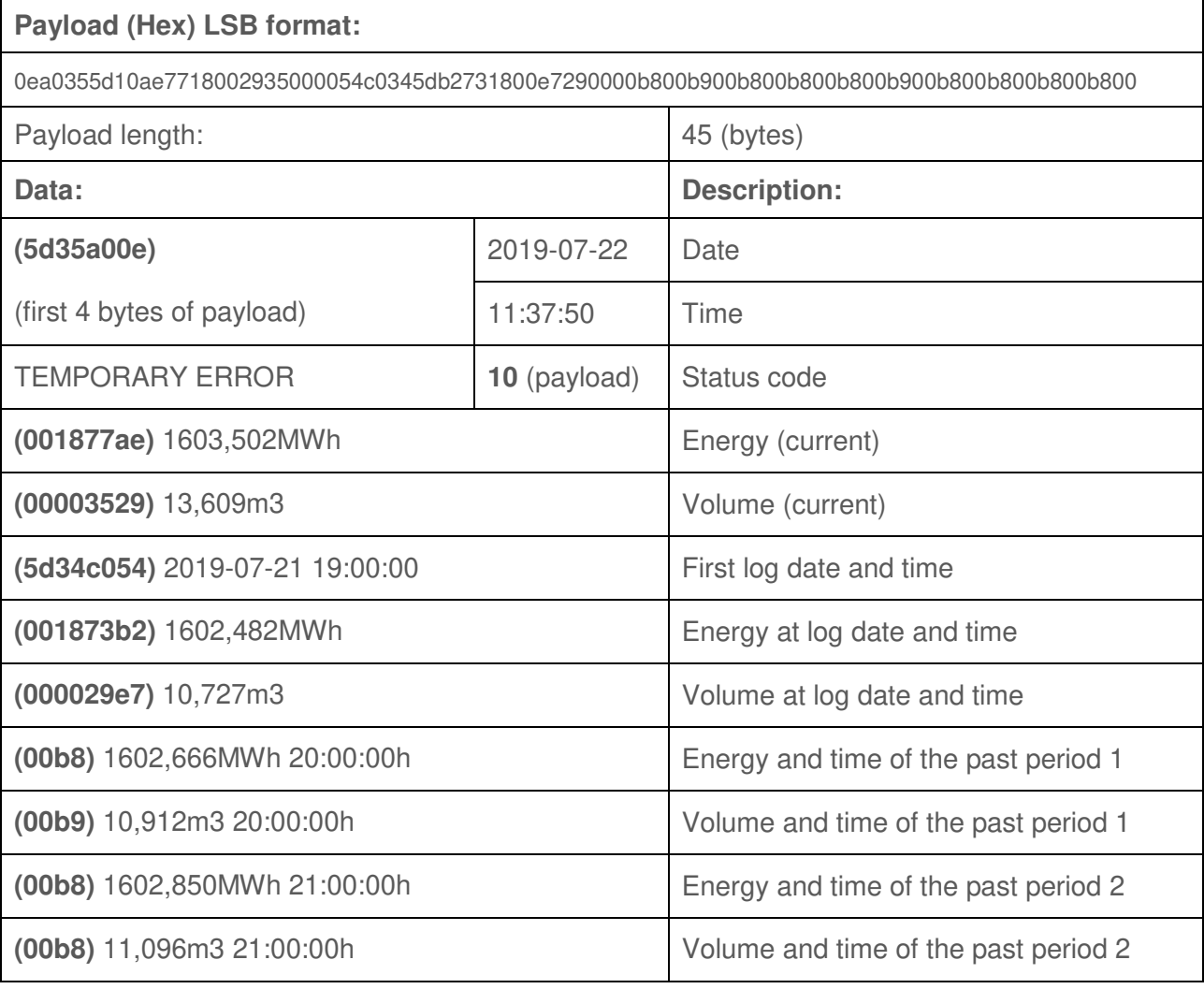

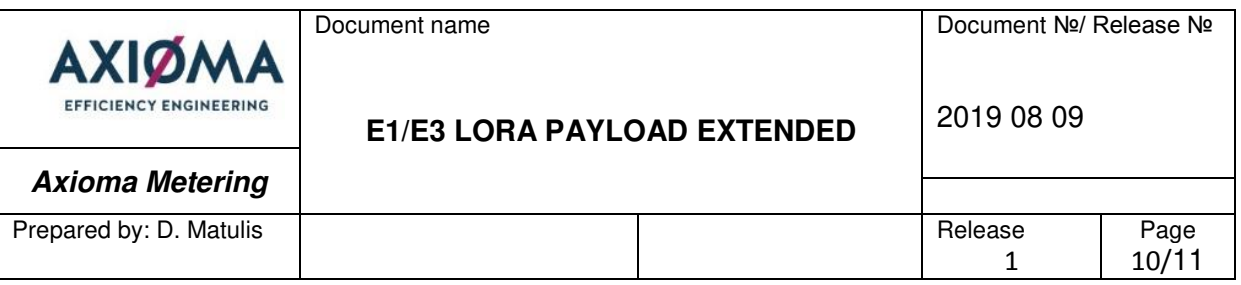

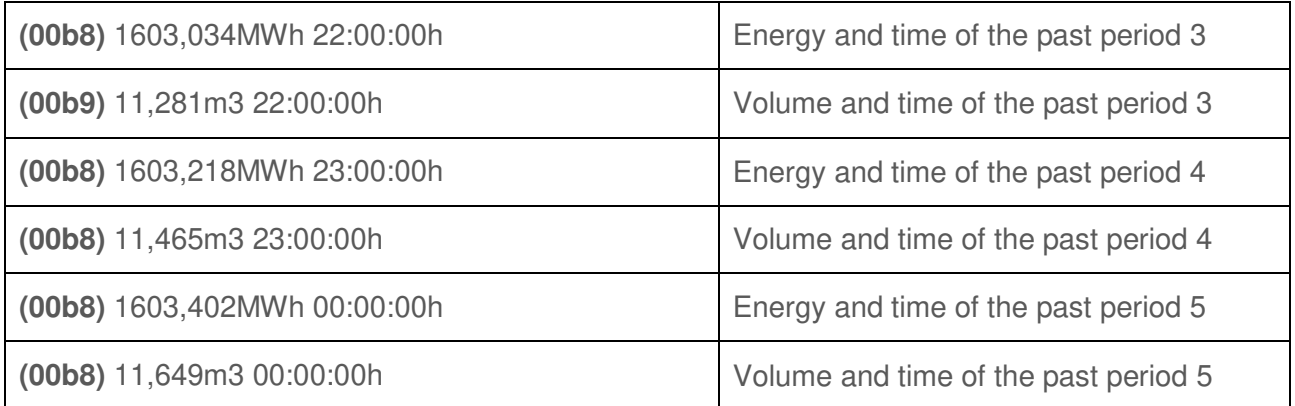

#### **6. Lora data read period synchronization**

Both Qalcosonic W1 and Qalcosonic F1 synchronizes data read period at the midnight. It means that after midnight all data readings are done on the full hour. So if the read period is 1 hour, so after the midnight reading will be synchronized so data are read at 1 o'clock, 2 o'clock and so on.

#### **7. Lora ACKAdrReq management**

Default data transmission period on our devices are 6 hours, so it means that it is 4 times per day. In order to guarantee the connection with the server ACKAdrReq bit is set every 8<sup>th</sup> telegram, and the delay for the ACK to get is 4 telegrams. After this, SF is reduced by 1. It is possible to change after how many telegrams ACKAdrReq bit is selected using downlink command which is described in chapter 5.

#### **8. Lora credits management**

In order to save meter from the incorrect data send period change there is credit management algorithm in the devices. It is calculated that Qalcosonic E1/E3 are able to send 6 telegrams per day on SF12. When the spreading factor is higher, for example SF11, so then Qalcosonic E1/E3 will be able to send 12 telegrams per day and so on.

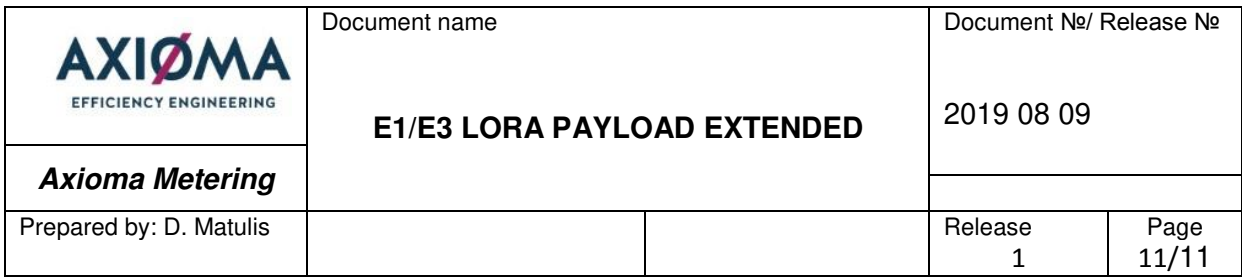

# **9. Lora activation method**

It is possible to use both ABP or OTAA activation methods for both devices. It is preconfigured in production for which activation method is required.